# **Von der Datenbank zum Buch : ein Erfahrungsbericht**

Autor(en): **Meyer, Andreas**

Objekttyp: **Article**

Zeitschrift: **Geschichte und Informatik = Histoire et informatique**

Band (Jahr): **11 (2000)**

PDF erstellt am: **17.07.2024**

Persistenter Link: <https://doi.org/10.5169/seals-8930>

### **Nutzungsbedingungen**

Die ETH-Bibliothek ist Anbieterin der digitalisierten Zeitschriften. Sie besitzt keine Urheberrechte an den Inhalten der Zeitschriften. Die Rechte liegen in der Regel bei den Herausgebern. Die auf der Plattform e-periodica veröffentlichten Dokumente stehen für nicht-kommerzielle Zwecke in Lehre und Forschung sowie für die private Nutzung frei zur Verfügung. Einzelne Dateien oder Ausdrucke aus diesem Angebot können zusammen mit diesen Nutzungsbedingungen und den korrekten Herkunftsbezeichnungen weitergegeben werden.

Das Veröffentlichen von Bildern in Print- und Online-Publikationen ist nur mit vorheriger Genehmigung der Rechteinhaber erlaubt. Die systematische Speicherung von Teilen des elektronischen Angebots auf anderen Servern bedarf ebenfalls des schriftlichen Einverständnisses der Rechteinhaber.

### **Haftungsausschluss**

Alle Angaben erfolgen ohne Gewähr für Vollständigkeit oder Richtigkeit. Es wird keine Haftung übernommen für Schäden durch die Verwendung von Informationen aus diesem Online-Angebot oder durch das Fehlen von Informationen. Dies gilt auch für Inhalte Dritter, die über dieses Angebot zugänglich sind.

Ein Dienst der ETH-Bibliothek ETH Zürich, Rämistrasse 101, 8092 Zürich, Schweiz, www.library.ethz.ch

## **http://www.e-periodica.ch**

# Andreas Meyer

Es ist nicht leicht, über das Entstehen, über das Schreiben eines Buches zu berichten. Denn viele Erfahrungen, die man dabei macht, sind eher persön-Art und von geringem allgemeinen Interesse. Ausserdem haben sich die technischen Möglichkeiten der EDV in den letzten Jahren so sehr weitert, dass sich einige der Probleme, die mich in den frühen 1990er Jahren beschäftigten, heute gar nicht mehr stellen. So galt eine meiner Hauptsorgen der beschränkten Grösse meiner Festplatte (Standard waren damals 20 MB, ich begann mit 40 MB und erweiterte bald auf 110 MB), da Kleio die Rohdaten doch ziemlich anschwellen lässt. Je länger ich also über das mir vorgegebene Thema nachdachte, desto weniger schien es mir möglich, eine der Sache angemessene Abstraktionsebene zu erreichen. Daher liegt denn auch das Schwergewicht meines Beitrages auf dem Zusatz im Titel «Ein Erfahrungsbericht» - zu erganzen: aus der «Steinzeit» der PC-Datenverarbeitung.

Um die Fragen zu beantworten, wie aus einer Datenbank ein Buch steht, ob Datenbanken den Forschungsprozess verändern und ob Datenbank-unterstützte Forschung möglicherweise zu anderen Ergebnissen führt, scheint es mir sinnvoll, zuerst einmal kurz mein Quellenmaterial, meine Hauptfragestellung und meine Datenbank zu präsentieren, damit wenigstens ein rudimentäres Bild entstehen kann. Dadurch werden vielleicht auch die Schlüsse, die ich aus meinen Erfahrungen ziehe, besser nachvollziehbar.

Die öffentlichen Notare aus dem Lucca des 13. Jahrhunderts waren mein Studienobjekt. Mir schwebte dabei eine Prosopografie, eine Kollektivbiografie dieser gesellschaftlich bedeutenden Schicht vor.1 Mein Quellenmaterial bestand aus den zeitgenössischen Luccheser Notariatsinstrumenten, also aus den Urkunden, die öffentliche Notare damals über irgendwelche Geschäfte und Vorgange Dritter geschrieben haben. Die toskanische Stadt Lucca hatte ich als Beispiel gewählt, weil die dortige Quellenlage ganz besonders gunstig ist. Es sind nämlich über hundert

<sup>1</sup> Vgl Meyer, Andreas, Felix et inclitus notanus Studien zum italienischen Notariat vom 7 bis zum 13. Jahrhundert, Tübingen 2000.

Notarsregister (Imbreviaturbücher) und mehr als zehntausend Pergamenturkunden aus dem 13. Jahrhundert überliefert.

Seit dem 12. Jahrhundert notierte der Notar, der zur Ausübung seines Gewerbes vom Kaiser, vom Papst oder von deren Delegaten autorisiert wurde, das von den Vertragsparteien vor ihm und in Anwesenheit von Zeugen Verhandelte in sein Amtsbuch (Notarsregister, Imbreviaturbuch) und fertigte sodann auf Wunsch der Beteiligten eine Pergamenturkunde aus. Es wurde aber längst nicht jeder notarielle Akt auf Pergament fertigt. Der Vergleich der beiden Überlieferungsstränge Papierregister und Pergamenturkunde ergibt – und damit nenne ich eines meiner Resultate –, dass bloss jeder vierte bis fünfte notarielle Akt nachträglich auf Wunsch der Parteien aus dem Notarsregister auf ein Pergamentblatt kopiert wurde.

Meine beiden Hauptfragen, die ich mittels der Datenbank zu lösen hoffte, waren

- 1. Wie viele Notare gibt es, die im 13. Jahrhundert zur gleichen Zeit in Lucca arbeiteten? Also: Wie gross war das Angebot an alltagsbezogener Schriftlichkeit, an Alltags-Schriftkultur in einem der wichtigsten delszentren?
- 2. Wie verhalten sich Register- und Urkundenüberlieferung quantitativ und qualitativ zueinander? Welcher zeitgenössischen Selektion sind also sere Quellen unterworfen?

Zur zweiten Frage ist anzufügen, dass Notarsregister aus der Zeit vor 1300 nur ausnahmsweise erhalten geblieben sind. Insgesamt dürfte die Zahl der in Italien überlieferten Notarsregister im 13. Jahrhundert bei weit unter l'OOO Bänden liegen - obwohl allein für die Stadt Lucca im selben raum mit über 10'000 Imbreviaturbüchern zu rechnen ist. Mit Abstand am meisten Notarsregister liegen in Genua. Lucca folgt in dieser Statistik auf dem zweiten Platz. Aus vielen Gegenden Italiens ist jedoch gar kein Imbreviaturbuch oder nur eines vom Ende des Jahrhunderts erhalten geblieben. Meines Erachtens ist es für den Historiker aber unerlässlich zu wissen, welcher Teil der Realität durch seine Quellen gespiegelt und wel-Teil verborgen ist. Daher stellte ich mir diese Frage. Stehen einem nämlich zwei verschiedene Überlieferungsstränge - Papierregister und Pergamenturkunde – zur Verfügung, so lässt sich das Verlorene durch Vergleich wenigstens ansatzweise erfassen.

Diese beiden Leitfragen brachten mich 1989 eigentlich eher widerwillig - ich liebe die Sinnlichkeit von Karteikästen, denn man kann in ihnen so schön handgreiflich wühlen - dazu, den herkömmlichen Zettelkasten durch eine Datenbank zu ersetzen. Das ausschlaggebende Argument, das damals in meiner kopfinternen Diskussion für die Datenbank sprach, war, dass ich

einfach nicht wusste, nach welchen Kriterien ich die zu schreibenden teikarten hätte ablegen sollen: alphabetisch nach dem Namen der Notare oder chronologisch nach dem Ausstellungsdatum der Urkunde oder gar nach dem Inhalt des notariellen Aktes. Meine Erfahrungen mit ausufernden Karteien, die ich für meine Dissertation anlegte, hatten mich für dieses Problem hinreichend sensibilisiert. Denn für die Dissertation musste ich viele Hilfsverzeichnisse führen, zum Teil schon auf einem PC vor der DOS/Mac-Ära, um mein Material überhaupt im Griff zu behalten. Bei meinem neuen Projekt war mir von Anfang an klar, dass sich die Material-- lO'OOO Pergamenturkunden, hundert Notarsregister von bis zu 250 Blättern Umfang - auch bei einer sinnvollen Einschränkung, vor allem bezüglich der Register, an der Grenze des Erträglichen bewegte. Ausserwar ich der Überzeugung, dass für die Beantwortung meiner beiden Hauptfragen keine Selektion des Quellenmaterials möglich war, so nach dem Motto: Jede dritte Urkunde oder nur jedes fünfte Jahr reicht auch. Dazu erschien mir die insgesamt doch riesige Materialmenge inhaltlich zu heterogen und für eine quantitative Auswertung zu unzuverlässig. Nach reiflichem Überlegen kam ich daher zum Schluss, nur eine Datenbank erlaube den Zugriff auf jeden Einzelfall und biete zugleich die Möglichkeit, das Material mit geringem zeitlichen Aufwand nach immer neuen Kriterien zu sortieren.

Damit hätte ich wohl auch eine der von den Herausgebern gestellten Fragen beantwortet: Die technischen Möglichkeiten einer Datenbank erlauzweifellos die Verarbeitung grösserer Materialmengen. Dennoch kann (und soll) man auch mit Datenbanken arbeiten, ohne dass man riesige Materialmassen bewegen will.

Wer bislang die Frage nach der Anzahl der gleichzeitig an einem bestimmten Ort arbeitenden Notare stellte – und es waren nicht wenige –, versuchte eine Antwort darauf zu finden, indem er Matrikellisten, verzeichnisse, Listen von Eidleistenden und ähnliche Quellen heranzog. Dabei kam man zu durchaus beeindruckenden Resultaten (für Bologna beispielsweise rechnet man mit 2'000 Notaren am Ende des 13. Jahrhunderts), die nur daran litten, dass man nicht wusste, wie vollständig das benutzte Material war beziehungsweise auf welches Territorium oder auf welchen Zeitraum sich die Quelle überhaupt bezog. Die Prosopografie der Luccheser Notare und Richter, die sich auf das gesamte überlieferte Mateaus einem begrenzten Zeitraum stützt, ergab denn auch deutlich andere Werte (ein Notar pro hundert Einwohner), die methodisch besser fundiert sind.

In meiner Datenbank verwalte ich mittlerweile rund 9'500 Luccheser Pergamenturkunden. Daher konnte ich zur Beantwortung der eingangs gestellten Frage nach der Anzahl gleichzeitig tätiger Notare einen anderen Weg einschlagen, eine bislang nicht mögliche Methode verwenden. In der Anwendung einer neuen Methode liegt meines Erachtens der Vorteil der EDV. Es genügt nicht, seinen Ehrgeiz bloss auf die Menge des zu beitenden Materials zu richten. Die Quellenmenge allein macht nämlich noch keine gute Arbeit aus. Nur wenn die Quantität methodisch nach neuen Wegen ruft, ist sie meines Erachtens sinnvoll. Das heisst explizit: wer eine Datenbank baut und mit viel Material füllt, sollte bei der Auswertung des Materials auch methodisch Neuland betreten.

Weshalb diese meines Erachtens unzertrennbare Verknüpfung von Quellenmenge und Methode? Dazu muss ich ein bisschen ausholen. Für meine Studie verbrachte ich sehr viel Zeit in den Luccheser Archiven und verwandelte dabei - von merkwürdigen Archivreglementen und -Öffnungszeiten gepiesackt – in kalten Wintermonaten Tausende von Pergamenturkunden in maschinenlesbare Regesten. Jede dieser fast 9'500 Urkunden, die ich im Laufe der Jahre konsultierte, war gerollt, mit einem Bindfaden zusammengebunden und im Innern von Jahrhunderte altem Schmutz bedeckt. Inhaltlich waren es immer wieder Kaufverträge oder Pachtverträge von Grundstücken in der Stadt Lucca oder im Contado. Anfangs hatte ich überhaupt keine Ahnung, wo die gehandelten Grundstücke lagen; ich wusste auch nicht, ob all diese Johannes oder Geraldus, welche die träge schlossen, von irgendeiner Relevanz seien. In den heissen Römer Sommermonaten hingegen - ich wohnte damals in der Heiligen Stadt verarbeitete ich neun Imbreviaturbücher nach einem ähnlichen Schema. Die Aufnahme der notariellen Akte in Lucca und Rom war also eine Arbeit von einer unbeschreiblichen Langeweile. Die Quellenfülle, von der Historiker oft träumen, zeigte sich mir gegenüber von der unangenehmsten Seite, und es brauchte ein gerütteltes Mass an Sturheit, um nicht von den anfangs gestellten Hauptfragen und der gewählten Methode – Inhaltsanalyse – abzuweichen. Der Aufbau der Datenbank geriet mitunter zu einer reinen Leidensgeschichte, bar jeder Romantik, auch wenn ich mich heute nur noch an die schönen Sonnenuntergänge erinnere, die ich vom Lesesaal des Luccheser Staatsarchivs aus beobachten konnte, während ich die eben bearbeitete Urkunde zusammen- und die nächste entrollte.

In jener langen Zeit der Datenaufnahme war es nicht möglich, Teilbereiche meiner Arbeit auszuarbeiten, denn erstens fehlte mir die Zeit-ich sass ja meistens im Archiv oder machte Nacharbeiten am aufgenommenen Material (Identifizieren der Orte, der kirchlichen Institutionen u.ä.m.).

Daher fühlte ich mich gelegentlich - salopp gesprochen - intellektuell unterfordert. Teilauswertungen des Datenbankmaterials waren damals nur insofern sinnvoll, als sie mir zeigten, dass sowohl mein Rechner wie auch das benutzte Programm Kleio den Anforderungen standhielten.

Was bei einer Forschungsarbeit üblicherweise viel verzahnter vorgeht, nämlich die Arbeitsschritte Sammeln, Sichten/Ordnen, Verarbeiten/ Auswerten und Schreiben – wurde durch die Verwendung eines Datenbankprogramms in ein ganz brutales Nacheinander verwandelt. Jahrelang blieb ich beim Sammeln und Ordnen stecken. Mit Auswerten und Schreiben konnte ich mit gutem Gewissen eigentlich erst beginnen, als das Matefür den gewählten Zeitraum vollständig zusammengetragen war, und dort kam ich eben erst kurz vor dem Ablauf meines Stipendiums an. Wenig hilfreich waren die vorhandenen archivalisehen Hilfsmittel, weil sie weder einen chronologischen noch einen territorialen Zugriff auf das Material erlaubten. Der einmal gewählte Zeitrahmen (1220-1280) Hess sich auf keine Weise mehr weiter eingrenzen.

In meinem Fall veränderte sich der Forschungsprozess also ganz erheblich, vor allem auch, weil ich für den Datenbankinput nicht auf Zuarbeiter zurückgreifen konnte. Wie man sich die Motivation über lange Durstzeiten hinweg wach hält, dürfte bei jedem unterschiedlich sein und braucht daher hier nicht erörtert zu werden. Der Trost dabei war die (im Nachhinein begründete) Hoffnung, durch die gewählte Methode hieb- und stichfeste Resultate zu erlangen. Die Süsse der Methode liess mich die Qual der Quellenmasse aushalten.

Im konkreten Arbeitsprozess wirken sich aber auch die Anforderungen belastend aus, die sich aus der Beherrschung des Datenbankprogramms ergeben. Ob man will oder nicht, man ist gezwungen, sich mit Soft- und Hardware-Fragen zu beschäftigen, die durchaus reizvoll sein können, aber mit Geschichte im engeren Sinne nichts zu tun haben. Vielleicht findet man später, nach Abschluss des Forschungsprojektes, wegen den Fertigkeiten und Kenntnissen, die man im Umgang mit dem Rechner und dem gramm erlangt hat, leichter eine Stelle, aber zum eigentlichen historischen Thema tragen diese Erfahrungen wenig bis gar nichts bei. Zudem muss man sich immer gegen die Verlockung wehren, die technischen Probleme und ihre Lösung zur Hauptsache zu machen. Ich habe mehrmals die Befriedigung erfahren, wenn endlich etwas lief und die erhofften Resultate eintrafen. In einem solchen Moment vergisst man sogar leicht, weshalb es eigentlich hätte laufen sollen.

Ich habe mir daher von Anfang an klare Endpunkte für meine ter-Begeisterung gesetzt, die vielleicht ein bisschen enger gesteckt waren als nötig. Aus diesem Grund habe ich wohl auch nie alle Möglichkeiten des Programms ausgeschöpft.

Als endlich 9'500 Urkunden und 4'500 Einträge aus Notarsregistern fehlerlos im Rechner drin waren und Testauswertungen die schlimmsten Fehler zum Vorschein gebracht hatten, fehlte mir tatsächlich die konkrete Übersicht über mein Material. Natürlich konnte ich mich an einige Notare erinnern, die mir aus verschiedenen Gründen aufgefallen waren. Doch wo steckten sie? Ich hatte nichts als einige Zettel mit möglichen Auswertungsfragen in der Hand. In einem anderen Sichtmäppchen lagen unsystematisch Hinweise auf interessante Urkunden, die zu bestimmten Themenbereichen wesentliche Informationen boten. Kurz, ein Haufen Material im Computer und gleichzeitig ein Haufen vager Ideen im Kopf, wie man das Material für die Beantwortung der von mir gestellten Fragen fruchtbar machen könnte. Im Gegensatz aber zu den Zettelkästen meiner Dissertation lag das Material physisch nicht mehr vor. Ausserdem war es in den mit Word lesbaren datenfiles nach Archivbeständen geordnet, also nach einem wenig inspirierenden Kriterium.

Mein erster Schritt zum Buch ging nun in die Richtung, das Material wenigstens nach einem Kriterium für mich sichtbar zu ordnen und greiflich zu machen. Da ich ja der Frage nachging, wie viele Notare gleichzeitig an einem bestimmten Ort arbeiteten, erschienen mir biografische Skizzen der einzelnen Notare als erste Auswertung sehr sinnvoll, ausserwäre aus den Amtszeiten der Notare die Antwort auf die gestellte Frage fast automatisch abzulesen. Doch wollte ich diese Teilauswertung nicht so eng fassen, dass sich nur diese eine Frage damit beantworten liesse. Ich entschied im gleichen Atemzug auch, dass die zu erstellenden Notarsbiogramme in ihrer Gesamtheit nur für meinen internen Gebrauch bestimmt seien und nicht Teil des zukünftigen Buches werden sollten. Damit sparte ich mir bei der Redaktion der Texte viel Arbeit ein, denn letztlich waren die Kriterien an die Einheitlichkeit der Biogramme und an die Fehlerlosigkeit (Tippfehler u.ä.m.) nicht annähernd so hoch, wie wenn sie publiziert werden sollten. Diese biografischen Skizzen erlaubten mir, interessante Fälle zu erkennen, die möglicherweise als Beispiele im künftigen Buch verwendet werden könnten.

Ich fragte daher systematisch all jene Positionen in der Datenbank ab, in denen ein Notar erscheinen konnte, und liess mir die Resultate vom Rechner teils quantitativ, teils in thematisch, teils in chronologisch geordneten Listen ausgeben. Der Auswertungsbefehl für ein Biogramm umfasste für die Habilitationsschrift 30 Positionen, für die Druckfassung (mit zugleich erweiterter Quellenbasis) waren es sodann 49. Die Zahl der berücksichtig-Notare (und Richter) stieg gleichzeitig von l'OOO auf fast 2'300. Die Beschränkung, die ich im Sommer 1992 noch hatte vornehmen müssen, war rein technischer Art. Mein damaliger Computer war ein 1989 gekaufter 386er PC, das leistungsfähigste, was es damals (für ein Heidengeld) gab. Die Umwandlung der Rohdaten in eine Datenbank dauerte jeweils 29 Stunden und die Abfrage einer einzigen Vita (30 Positionen) im Durch-58 Minuten. Der Computer rechnete daher zwei Monate lang ohne Unterbruch Tag und Nacht, bis die tausend Biogramme vorlagen. Mittlerweile geht es sehr viel schneller.

Aus den auf diese Weise erhaltenen Daten redigierte ich biografische Skizzen zu jedem in den verwendeten Quellen erwähnten Notar und Richter. Die Notarsviten bildeten also eine Teilauswertung, die man möglicherauch maschinell hätte erstellen können. Aber mir war die gedruckte, papierene Form lieber. Die Texte blieben natürlich gespeichert und waren durch die üblichen Suchfunktionen des Textverarbeitungsprogramms schlossen.

Ich denke, dass sich jeder, der mit einer Datenbank arbeitet, interne Hilfsmittel oder Teilauswertungen erstellen sollte, um das gespeicherte Material geistig durchdringen zu können. Die intellektuelle Durchdringung und Aneignung des erschlossenen Materials scheint mir bei der Arbeit mit EDV sehr viel schwieriger zu sein als beim herkömmlichen Vorgehen. Dies liegt zum einen daran, dass der Zugriff auf das Material nur noch durch den Rechner möglich ist. Der Computer erlaubt dem Benutzer kein inspirieren-Blättern oder Wühlen im Material. Man muss immer schon im Voraus genau wissen, was man sucht. Dies bedingen die Auswertungsbefehle an den Rechner, die nur präzise Fragen erlauben. Aus diesem Grund sind Zufallsfunde im Quellenmaterial eben sehr viel seltener als bei Zettelkästen.

Mir jedenfalls geschieht es beim Wühlen in den Unterlagen nicht selten, dass ich Informationen finde, die ich gar nicht suchte, die aber so reizvoll sind, dass ich sie trotzdem verwende. Wenn man nicht genau weiss, was man sucht, wenn man nur eine grobe Ahnung hat, die sich zudem schlecht in die Abfragestruktur der Datenbank übersetzen lässt, ist man angesichts der Datenbank völlig hilflos. Und das passiert wohl jedem gelegentlich.

Die Ablage der Quellen in die einzelnen «Datenbankfächer» führt serdem im eigenen Kopf zu einer Atomisierung der Informationen, die dem synthetischen Prozess des Schreibens überhaupt nicht dienlich ist.

Systematische Abfragen über einzelne Datenbankfelder, die man sich chronologisch oder alphabetisch oder quantitativ geordnet ausgeben lässt, sind meines Erachtens unabdingbar, damit der Denkprozess einsetzen kann. Nur sollten solche Listen nicht zu lange werden, denn sonst werden sie zu unübersichtlich. Ausserdem kommt man bei ihrer Durchsicht nicht voran. Sind sie jedoch zu kurz, bieten sie zu wenig Ansatzpunkte für die schöpferische Phantasie. Dennoch staunte ich immer wieder, was ich auf solchen Listen alles fand: Dinge, von denen ich keine Ahnung mehr hatte, weil sie mir bei der Datenaufnahme nicht aufgefallen waren oder weil ich sie inzwischen wieder vergessen hatte. Das Schöne an den Teilauswertungen ist, dass der Computer sie innert kürzester Zeit liefert. Der Zeitverlust ist bei einem Nullresultat also gering. Mit jeder Hilfsliste, die man erstellt, wickelt sich zudem das eigene Gespür für das Material weiter.

Wer nicht nur quantitativ, sondern auch qualitativ arbeitet, braucht Beispiele oder Stories, in denen sich die verschiedenen Teilinformationen zu Fällen, zu Geschichten zusammenklumpen, die man erzählen kann. Material, das sich für die Ablage in eine Datenbank besonders gut eignet, ist aber in der Regel nicht gerade für das Geschichtenerzählen prädestiniert, da es häufig keiner Erzählstruktur folgt. Wir wissen alle, dass sich aus farbigen Mosaiksteinchen wunderschöne Bilder herstellen lassen. Die Datenbank ist eigentlich nichts anderes als ein solches Steinchenlager. Diesen Glauben sollte man nicht aufgeben, auch wenn es einem manchmal schwer fällt.

Es stellt sich nur die Frage, wie man die für das Erzählen geeigneten Konstellationen im «Informationspulver» der Datenbank findet. Wo liegt denn der Magnet, der das Eisenpulver auf der Tischfläche zu Bildern net? Diesbezüglich ist die Phantasie jedes einzelnen gefordert! Denn die Datenbank hilft uns dabei wenig – ganz im Gegenteil. Die Datenaufnahme meist serieller oder quasiserieller, in der Regel wenig berauschender Quellen und die gegenüber herkömmlichen Methoden stark vergrösserte Materialbasis führen beim Bearbeiter leicht zu Verschleisserscheinungen und zu geistiger Ermüdung.

Sollte mittlerweile der Eindruck entstanden sein, die Arbeit mit einer Datenbank bringe ausschliesslich zusätzliche Schwierigkeiten und bleme, und ich würde davon abraten, so ist dies völlig falsch. Eine Datenbank erschliesst das Quellenmaterial weitaus feiner als jedes andere Hilfsmittel. Kein anderes Medium bietet so viele Zugriffsmöglichkeiten auf die

Quellen wie der Computer. Daher lohnt sich der zusätzliche Aufwand zumindest im Nachhinein.

Im Rahmen meiner Arbeit versuchte ich beispielsweise herauszufinden, in welchem Stadtteil ein gewisser Notar arbeitete. Dazu dienten mir einerseits die topografischen Angaben zum Ort, an denen die vom Notar festgehaltenen Akte stattfanden, andererseits die Beschreibungen der in Lucca verkauften Grundstücke (üblicherweise werden die Anlieger genannt). Hätte ich diese Frage auf konventionelle Weise mittels in Zettelkästen gelegten Quellen zu beantworten versucht, hätte ich jedes Mal rund 17'000 Belegstellen kontrollieren müssen und es wohl nur ein einziges Mal macht. Dank der Datenbank konnte ich mit Leichtigkeit einige stadttopografische Rätsel lösen, obwohl ich solche Interessen zu Beginn meiner Arbeit überhaupt noch nicht pflegte.

Unterdessen stehen mir fast alle urkundlich belegten Luccheser aus rund 80 Jahren zur Verfügung. Wenn sich meine italienischen Kollegen für eine bestimmte Person interessieren, liefere ich ihnen in der Regel das Doppelte an Belegen, das sie zuvor anhand der vorhandenen archivalischen Hilfsmittel selber gefunden haben.

Schliesslich ermöglicht die Datenbank auch, sich dem Trugschluss des Historikers zu entziehen, dass damals wichtig gewesen sei, was heute noch gut dokumentiert ist. Nur in der Datenbank findet man - mit Glück - die völlig zerstreut überlieferten Einzelteile eines einstigen Ganzes, die solche Korrekturen am Geschichtsbild erlauben. Ich bereue es also keineswegs, dass ich über eine Datenbank verfüge. Je länger ich mit ihr arbeite, desto mehr interessante Konstellationen finde ich, die Stoff für weitere nende Geschichten ergeben.

# Anhang

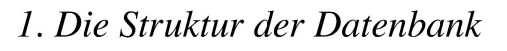

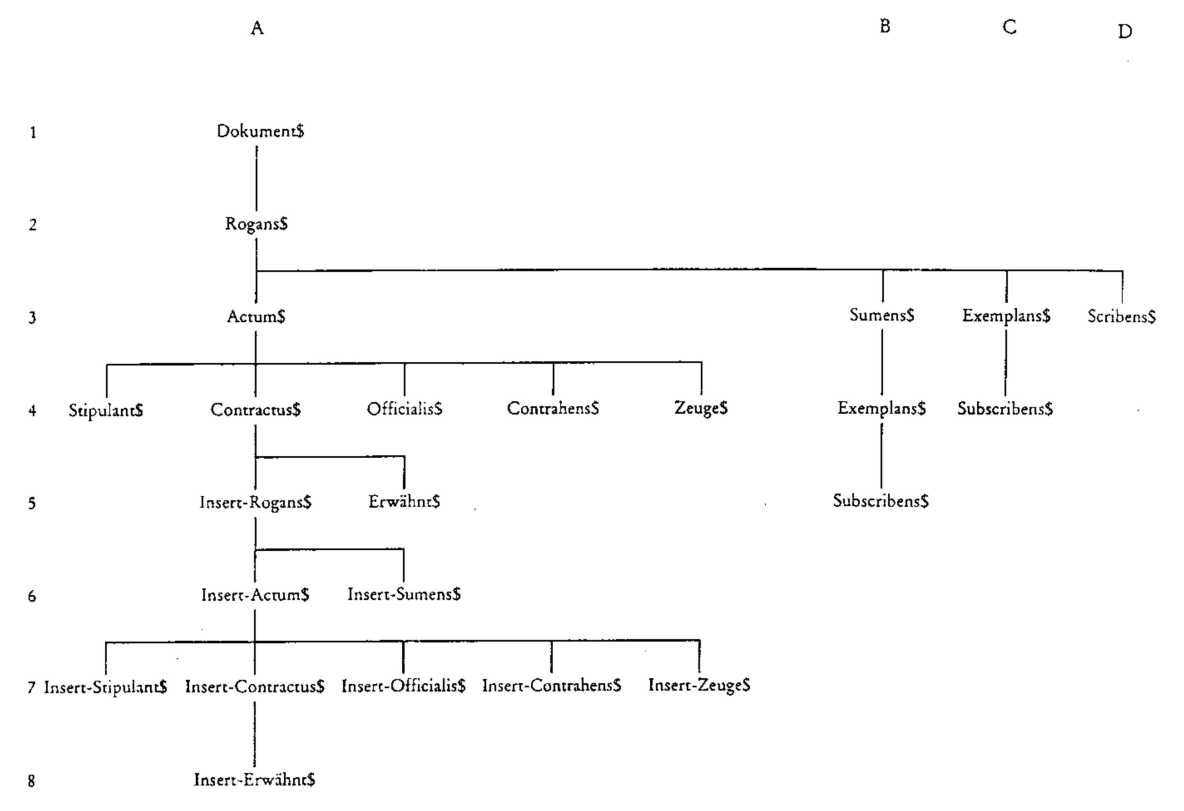

# 2. Die Aufnahme eines Pergaments

Für die tägliche Praxis habe ich die Bezeichnungen der Informationsgruppen und der Elementarinformationen auf einige wenige Buchstaben verkürzt. Die ersten vier Felder einer Informationsgruppe kommen ohne Flags aus.

Vor dem Notar Palmerius (Notarszeichen Nr. 282) und den genannten Zeugen verpachtet der bischöfliche Vikar und Luccheser Kanoniker Baleante ein Grundstück auf unbeschränkte Zeit (perpetua locatio) und gegen den bisherigen Zins sowie 6 Pf. Öl an Vita qd. Dominici aus Maschiano.

```
Dokument$AAL Dipl. /ttC 33 /visum=sic;Fotokopie
Rogatar$Palmerius /beruf=imperialis aule iudex et notarius
/identificatio=282
Actum$ 10 kal oct 1248 /7 /l%Luce in camera dicti dni Baleantis
[canonici lucani]
Stipulant$dominus Baleante /beruf=can luc;vic ep L
Stipulant$ep L Guercius
Contractus$locatio /terra%maseum quod qd. Bardilius tenebat in
Aquilea /reddita=consueta reddita,61b olei /terminus=perp
Kontrahent$Vita /q /Dominici /qui fuit de Maschiano
Zeuge$Michaele /f /Jacobi
Zeuge$Buiamonte /q /Tigonis /Aquilea
```